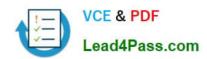

## MB7-842<sup>Q&As</sup>

NAV 2009 Trade & Inventory

## Pass Microsoft MB7-842 Exam with 100% Guarantee

Free Download Real Questions & Answers PDF and VCE file from:

https://www.lead4pass.com/MB7-842.html

100% Passing Guarantee 100% Money Back Assurance

Following Questions and Answers are all new published by Microsoft
Official Exam Center

- Instant Download After Purchase
- 100% Money Back Guarantee
- 365 Days Free Update
- 800,000+ Satisfied Customers

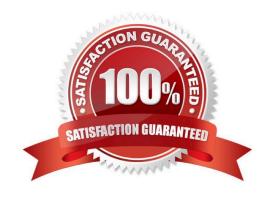

# VCE & PDF Lead4Pass.com

#### https://www.lead4pass.com/MB7-842.html

2021 Latest lead4pass MB7-842 PDF and VCE dumps Download

#### **QUESTION 1**

The Requisition Worksheet is a tool used to manage Purchase Orders. How can lines be added to the Requisition Worksheet? Choose the 3 that apply.

- A. Manually.
- B. By executing the Create Requisition Worksheet Lines function from a Sales Order.
- C. By forwarding purchase lines from the planning worksheet used in manufacturing.
- D. By executing the Calculate Plan function from the Action Pane of the Requisition Worksheet.

Correct Answer: ACD

#### **QUESTION 2**

What step is required to set up the Customer Group, Salespeople, and Product Group dimensions for use in Sales Analysis Views?

- A. On the Dimensions page, select the Use as Customer Group, Use as Salespeople, and Use as Item (Product) Group check boxes for the appropriate dimensions.
- B. On the Dimensions FastTab of the Sales and Receivables Setup page, select the Customer Group, Salespeople, and Item (Product) Group Code dimensions.
- C. On the Dimensions FastTab of the Sales and Receivables Setup page, select the Customer Groups and Salespeople dimensions; on the Dimensions FastTab of the Inventory Setup page, select the Item (Product) Group dimension.
- D. On the Dimensions page, in the Sales Analysis Views Dimensions field, select Customer Group, Salespeople, or Item (Product) Group for the appropriate dimensions.

Correct Answer: C

#### **QUESTION 3**

Which batch job can be used to raise the unit price on all items by 10%?

- A. Implement Price Change
- B. Post Inventory Cost to G/L
- C. Adjust Cost Item Entries
- D. Adjust Item Cost/Prices

Correct Answer: D

#### https://www.lead4pass.com/MB7-842.html

2021 Latest lead4pass MB7-842 PDF and VCE dumps Download

#### **QUESTION 4**

When reports and documents include item-tracking information, what options are available to print the related Serial/Lot Numbers? Choose the 3 that apply.

- A. The Serial/Lot Number report can be printed for relevant sales and purchase documents that carry serial/lot numbers.
- B. The Item Tracking Appendix report can be printed for relevant sales and purchase documents that carry serial/lot numbers.
- C. In selected warehouse activity documents, for example the Picking List, the Show Serial/Lot Number check box can be selected on the request form.
- D. The Item Tracking Appendix report can be used to customize existing reports; the Show Serial/Lot Number Appendix check box can be selected on the request form.

Correct Answer: BCD

#### **QUESTION 5**

Bins are the most basic storage unit in the warehouse. On the Bin Content page, you can specify which item is stored in a bin by adding a line with the item and selecting the Default check box.

When a Default Bin is not selected during setup, what happens when you register the first put away for an item?

- A. A form opens asking you to confirm whether the bin selected should be set up as the Default Bin.
- B. A line is added to the Bin Contents for the bin; the Default check box is NOT automatically selected.
- C. A line is added to the Bin Contents for the bin; the Default Bin specified in Inventory Setup is used.
- D. A line is added to the Bin Contents for the bin; the Default check box is automatically selected.

Correct Answer: D

Latest MB7-842 Dumps

MB7-842 Exam Questions

MB7-842 Braindumps

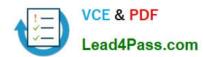

To Read the Whole Q&As, please purchase the Complete Version from Our website.

## Try our product!

100% Guaranteed Success

100% Money Back Guarantee

365 Days Free Update

**Instant Download After Purchase** 

24x7 Customer Support

Average 99.9% Success Rate

More than 800,000 Satisfied Customers Worldwide

Multi-Platform capabilities - Windows, Mac, Android, iPhone, iPod, iPad, Kindle

We provide exam PDF and VCE of Cisco, Microsoft, IBM, CompTIA, Oracle and other IT Certifications. You can view Vendor list of All Certification Exams offered:

https://www.lead4pass.com/allproducts

### **Need Help**

Please provide as much detail as possible so we can best assist you. To update a previously submitted ticket:

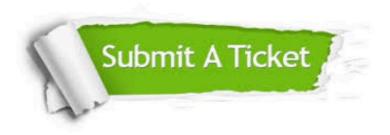

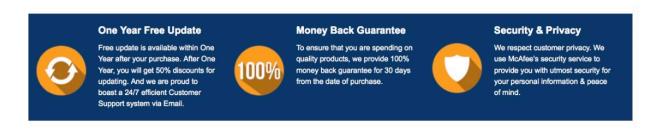

Any charges made through this site will appear as Global Simulators Limited.

All trademarks are the property of their respective owners.

Copyright © lead4pass, All Rights Reserved.